**user guide • benutzer handbuch • guide d'utilisateur • guía del usario • manuale d'uso • bruksanvisning** 

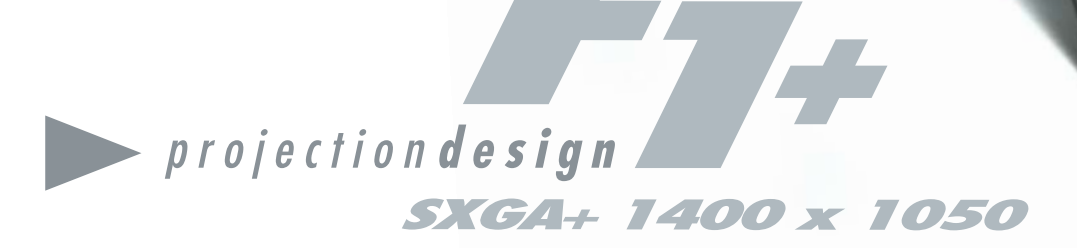

*SXGA+ (1 400 x 1 050) High Resolution*

*2 500 ANSI lumen High Brightness DLPTM Technology Single Chip*

*3.4 kg / 7.5 lbs Compact Low Weight*

*Awarded Magnesium Design*

*28 dB(A) Low Noise*

bright projectors for bright people<sup>™</sup>

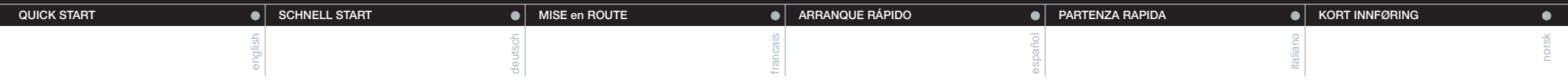

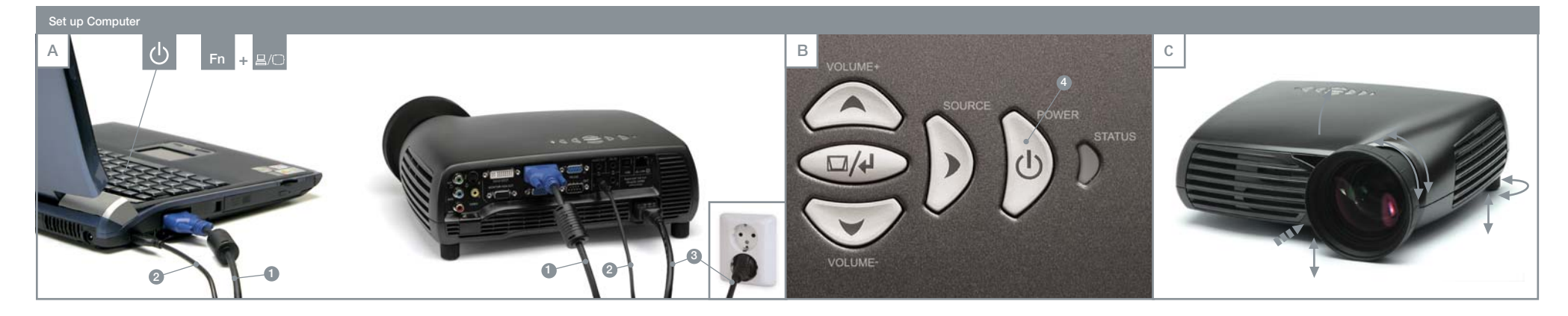

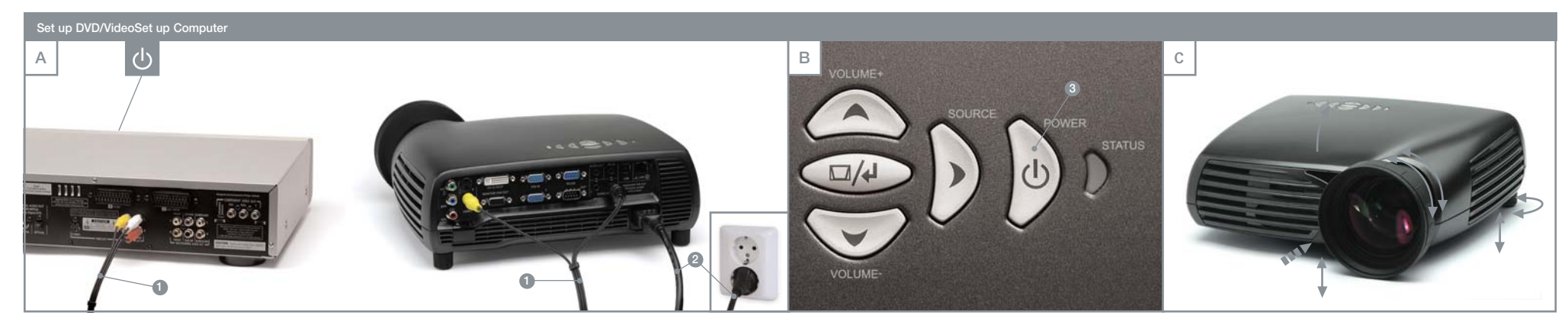

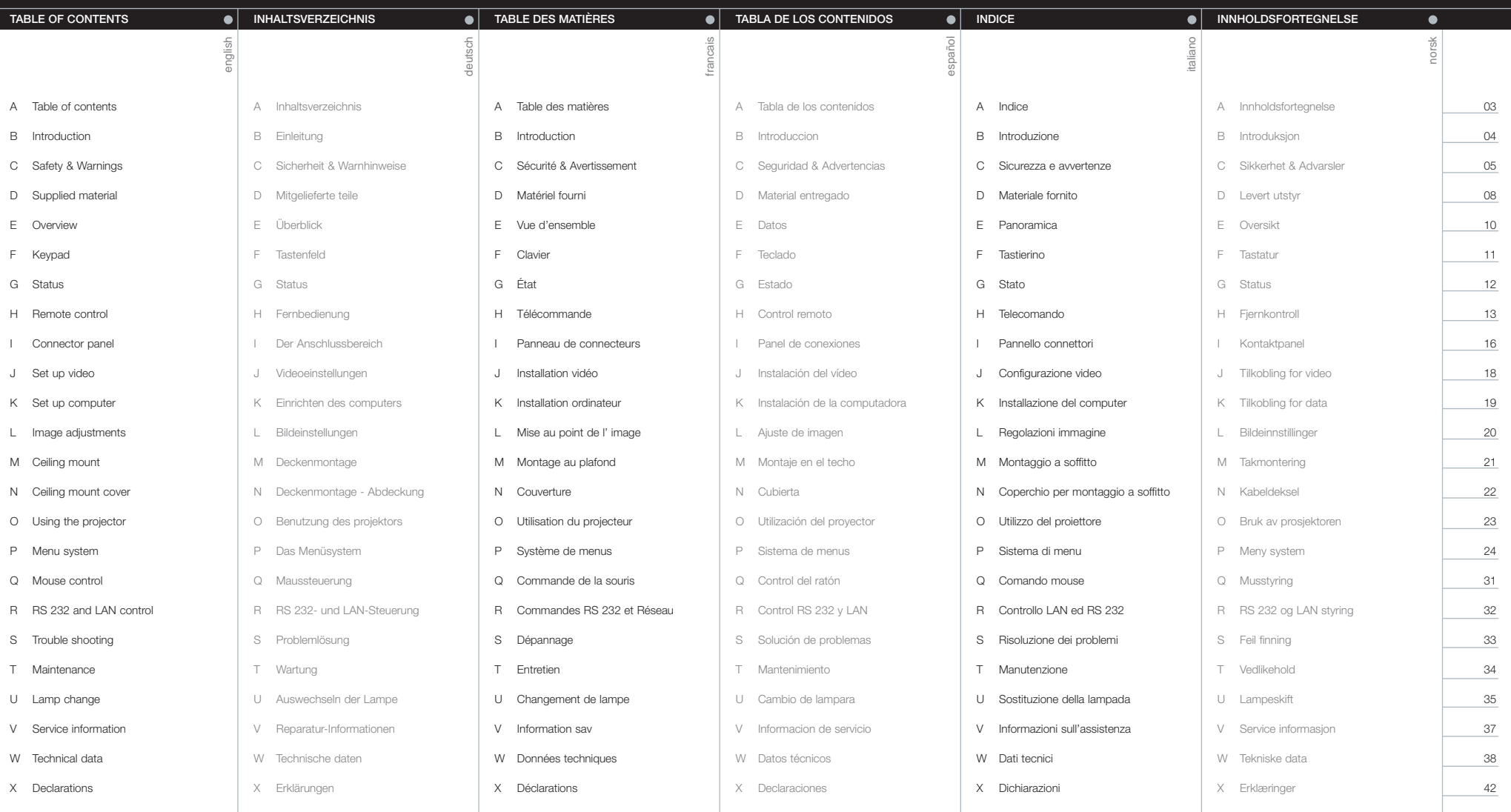

**A**

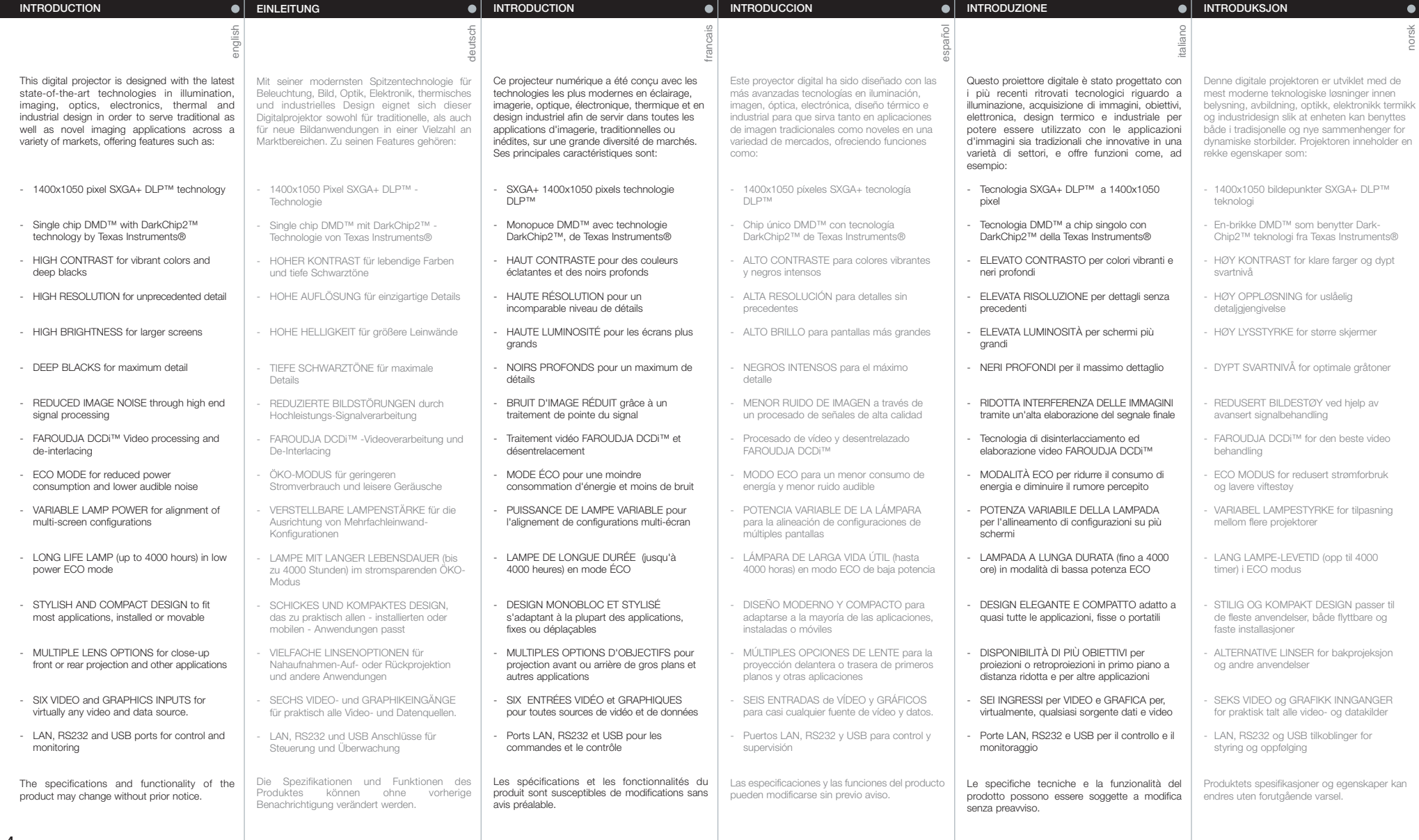

**C**

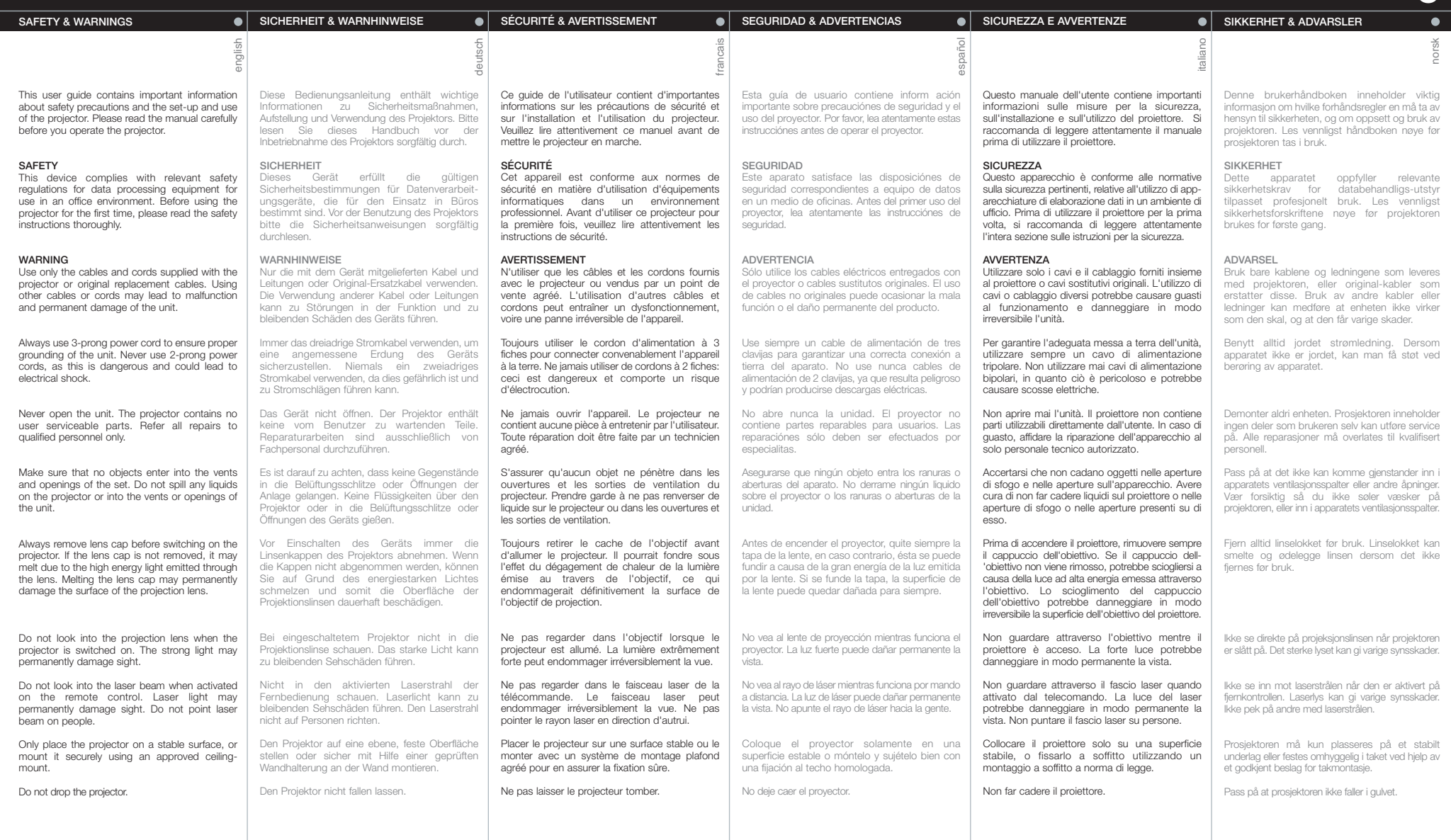

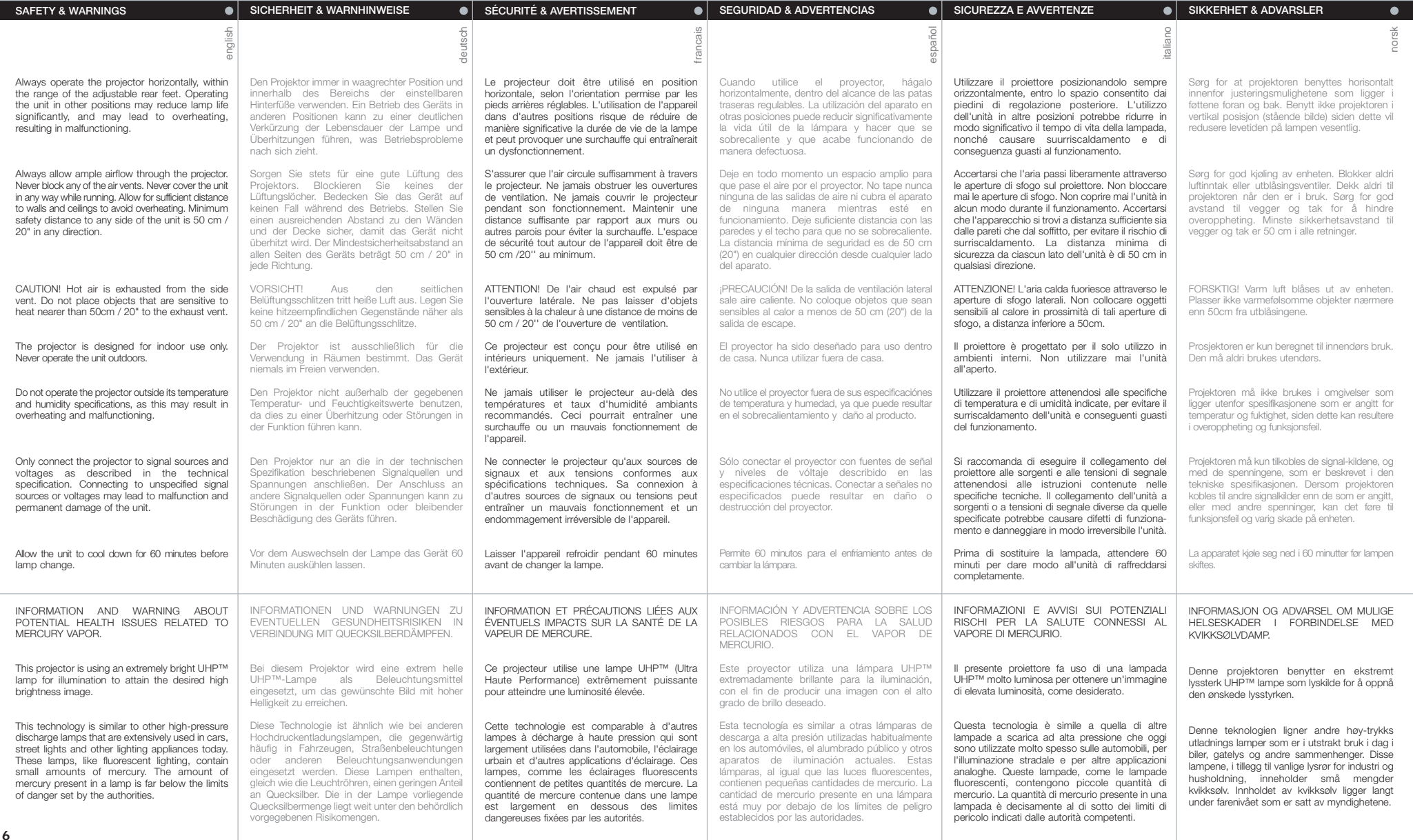

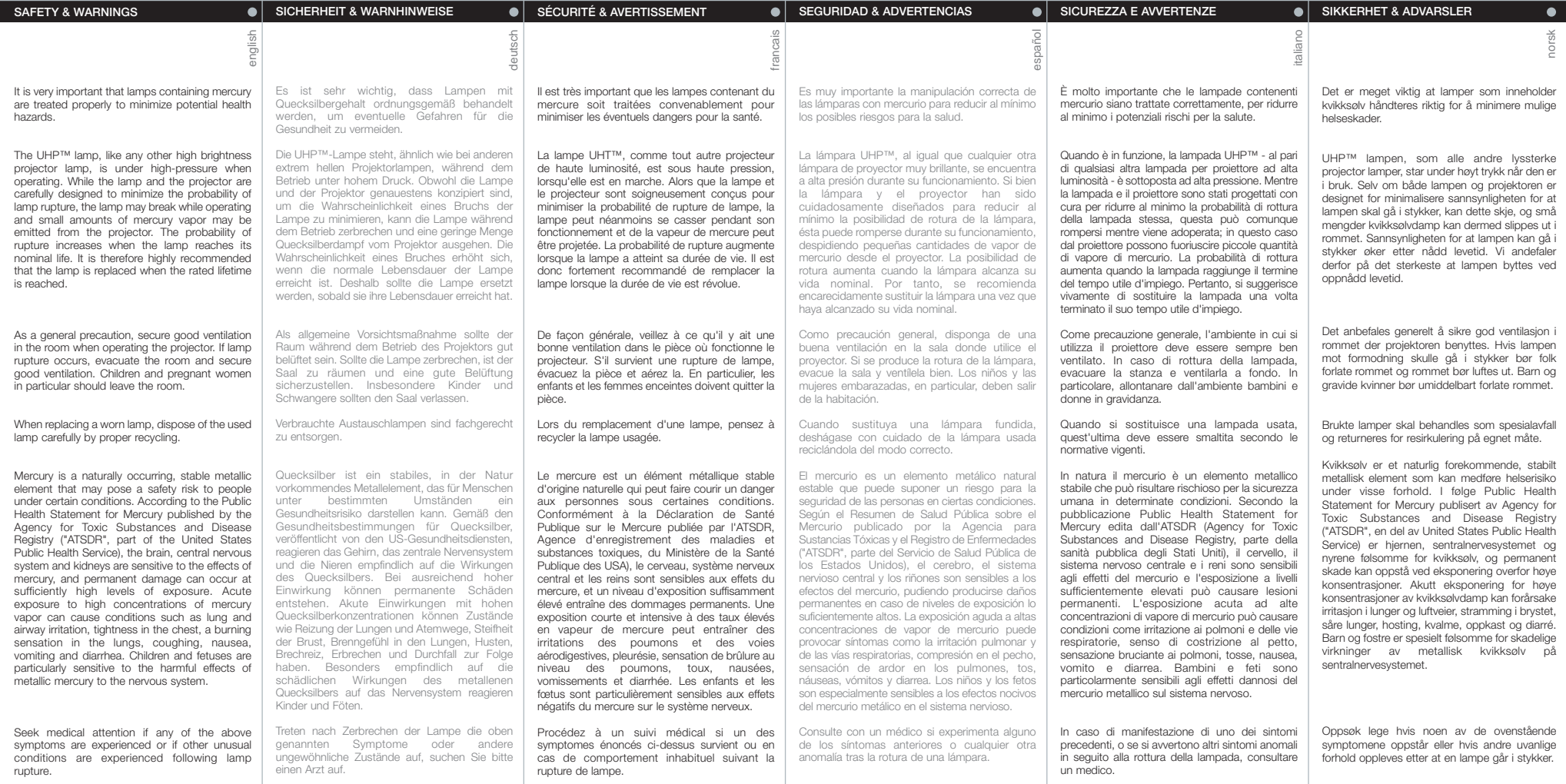

# **REMOTE CONTROL WARNING**

Laser radiation class II product; wavelength 670nm; maximum output 1mW.

Remote control complies with applicable requirements of 21 CFR 1040.10 and 1040.11. Remote control complies with applicable requirements of EN 60 825-1: 1994 + A11

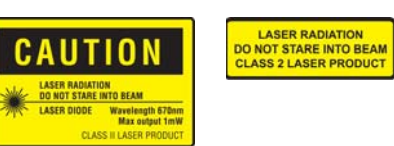

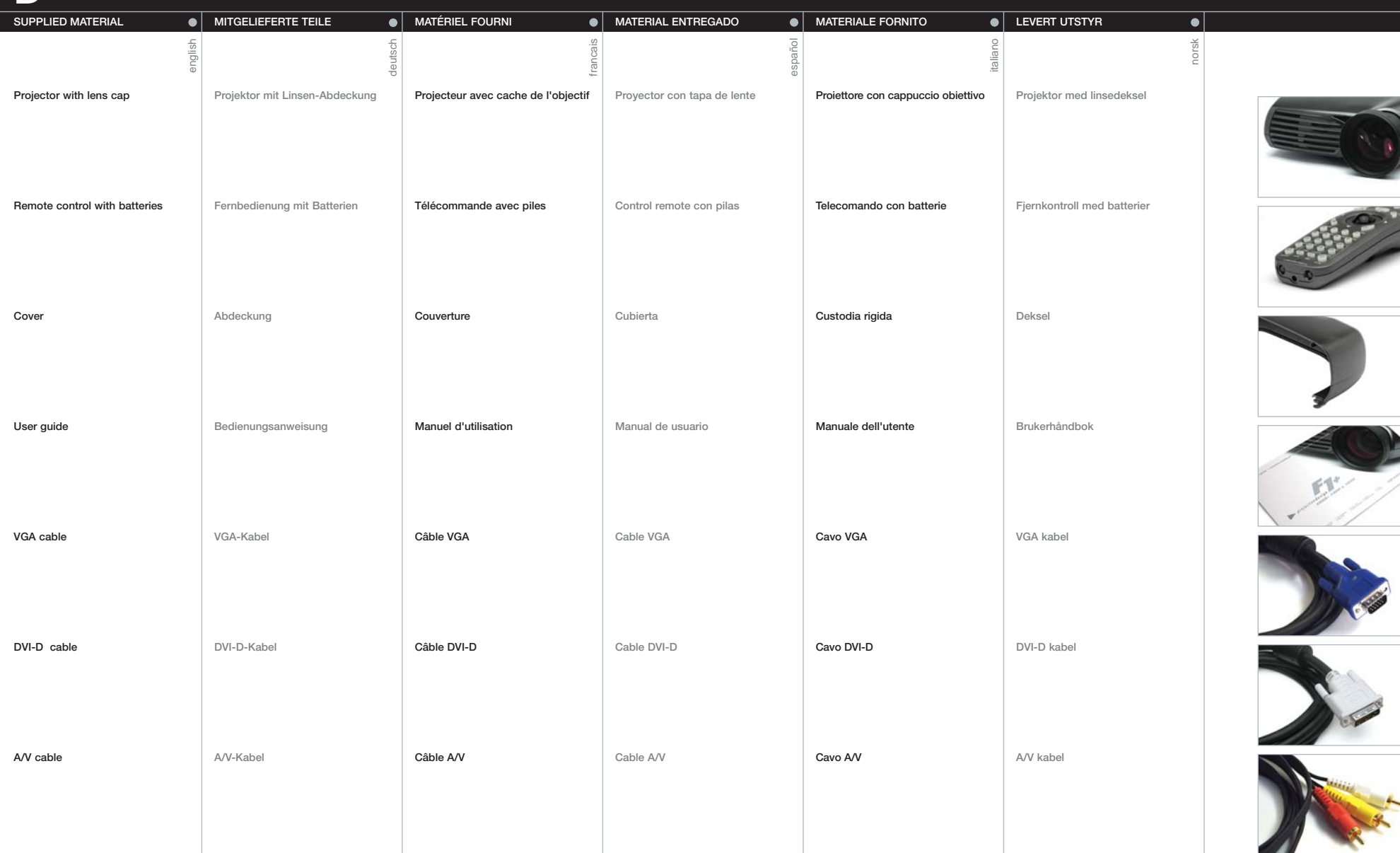

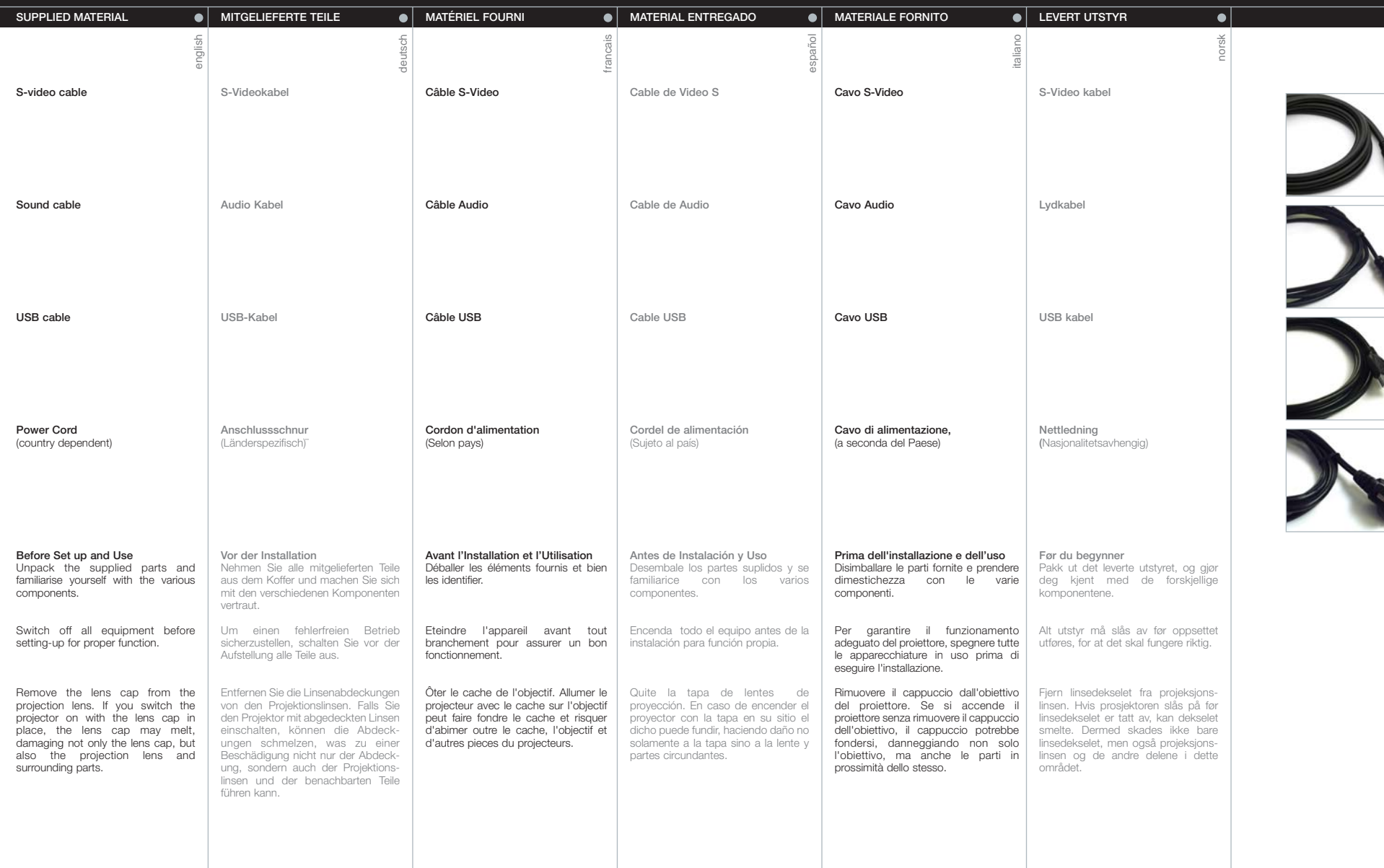

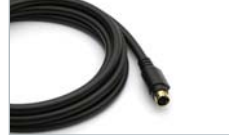

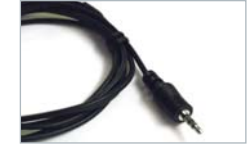

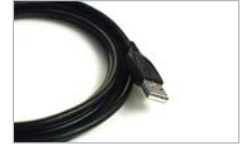

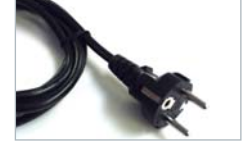

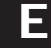

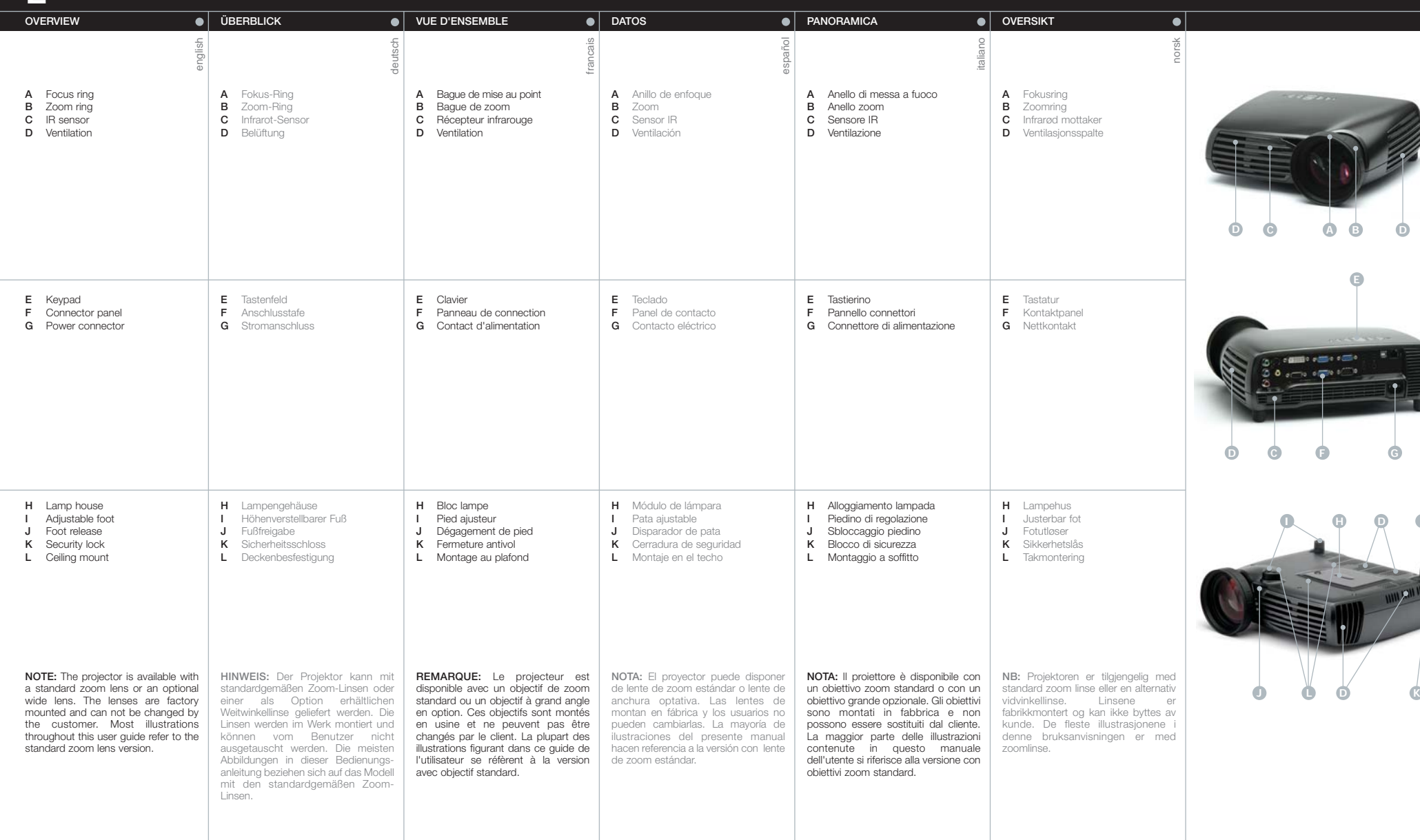

![](_page_10_Picture_604.jpeg)

![](_page_10_Picture_1.jpeg)

**F**

![](_page_11_Picture_720.jpeg)

**H**

![](_page_12_Picture_746.jpeg)

![](_page_13_Picture_700.jpeg)

![](_page_14_Picture_271.jpeg)

D

![](_page_15_Picture_793.jpeg)

![](_page_16_Picture_0.jpeg)

![](_page_17_Picture_295.jpeg)

![](_page_17_Picture_2.jpeg)

![](_page_18_Picture_410.jpeg)

![](_page_18_Picture_1.jpeg)

**K**

![](_page_19_Picture_412.jpeg)

![](_page_19_Picture_1.jpeg)

![](_page_19_Picture_2.jpeg)

![](_page_19_Picture_3.jpeg)

**L**

![](_page_20_Picture_248.jpeg)

![](_page_20_Picture_1.jpeg)

![](_page_20_Picture_2.jpeg)

![](_page_20_Picture_3.jpeg)

![](_page_20_Picture_4.jpeg)

![](_page_20_Picture_5.jpeg)

![](_page_20_Figure_6.jpeg)

**N**

![](_page_21_Picture_414.jpeg)

![](_page_21_Picture_2.jpeg)

![](_page_21_Picture_3.jpeg)

![](_page_21_Picture_4.jpeg)

![](_page_22_Picture_895.jpeg)

![](_page_23_Picture_628.jpeg)

![](_page_23_Figure_2.jpeg)

![](_page_24_Picture_901.jpeg)

![](_page_25_Picture_504.jpeg)

![](_page_26_Picture_987.jpeg)

![](_page_27_Picture_916.jpeg)

![](_page_28_Picture_727.jpeg)

![](_page_29_Picture_485.jpeg)

![](_page_30_Picture_479.jpeg)

![](_page_31_Picture_770.jpeg)

![](_page_32_Picture_966.jpeg)

**S**

![](_page_33_Picture_603.jpeg)

![](_page_33_Picture_2.jpeg)

![](_page_33_Picture_3.jpeg)

![](_page_33_Picture_4.jpeg)

![](_page_34_Picture_442.jpeg)

**U**

**B A**

**D**

**C**

![](_page_35_Picture_358.jpeg)

![](_page_35_Picture_1.jpeg)

![](_page_35_Picture_2.jpeg)

![](_page_35_Picture_3.jpeg)

![](_page_35_Picture_4.jpeg)

![](_page_35_Picture_359.jpeg)

![](_page_36_Picture_407.jpeg)

**W**

![](_page_37_Picture_317.jpeg)

**Throw ratios SX+, zoom and fixed lenses**

![](_page_37_Figure_3.jpeg)

![](_page_38_Picture_465.jpeg)

![](_page_39_Picture_335.jpeg)

![](_page_40_Picture_479.jpeg)

![](_page_40_Picture_480.jpeg)

## **FCC**

This equipment has been tested and found to comply with the limits for a Class A digital device, pursuant to part 15 of the FCC Rules. These limits are designed to provide reasonable protection against harmful interference when the equipment is operated in a commercial environment. This equipment generates, uses, and can radiate radio frequency energy and, if not installed and used in accordance with the instruction manual, may cause harmful interference to radio communications. Operation of this equipment in a residential area is likely to cause harmful interference in which case the user will be required to correct the interference at his own expense.

#### **EN 55022 WARNING**

This is a Class A product. In a domestic environment it may cause radio interference, in which case the user may be required to take adequate measures. The typical use is in a conference room, meeting room or auditorium.

### **CANADA**

This Class A digital apparatus complies with Canadian ICES-003. CCet appareil numérique de la classe A est conforme à la norme NMB-003 du Canada.

#### **Declaration of Conformity**

**Manufacturer:**

projectiondesign as, Habornveien 53, N-1630 Gamle Fredrikstad, NORWAY

We declare under our responsibility that the F1 SX+ digital projector is in conformity with the following standard(s) and/or other normative document(s):

**Electrical safety:** EN60950:2000

**Electromagnetic Compatibility (EMC): Emission:** EN 61000-6-3:2001 **Immunity:** EN 61000-6-1:2001

**Following the provision of EU-Directives:** 72/23/EEC (Low Voltage Directive)

89/336/EEC (EMC Directive) and the control of the May 2004

**user guide • benutzer handbuch • guide d'utilisateur • guía del usario • manuale d'uso • bruksanvisning** 

![](_page_43_Picture_1.jpeg)

projection**design** as Habornveien 53, N-1630 Gamle Fredrikstad, Norway www.projectiondesign.com • Tel: +47 69 30 45 50

![](_page_43_Picture_3.jpeg)

![](_page_43_Picture_4.jpeg)

**SALE DESCRIPTION**